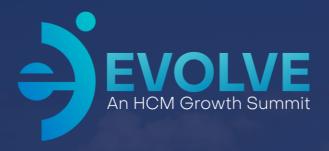

# **Understanding & Leveraging TLM**

In this session, we'll cover some of the common issues users experience with TLM and provide steps and strategies to resolve them.

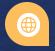

2023 Asure Reseller Partner Conference

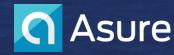

### **Speakers Introduction**

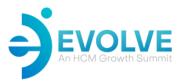

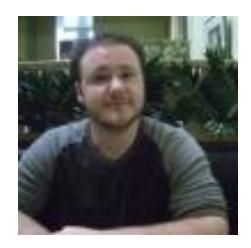

**AJ Wasielewski** 

Product Owner, Time & Attendance

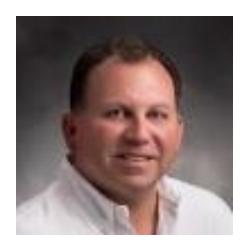

**Bob Gryta** 

TLM Reseller Partner Manager

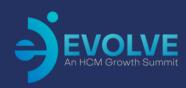

# Session Agenda

11 Holiday Setup

102 Pay Calendar Setup

Payroll Tab operations

O4 Supervisor Leave Requests - Mobile

Password reset

IP Restrictions

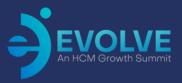

# Session Agenda

07

Use insert punch vs typing in when crossing days

80

Access the Support Portal

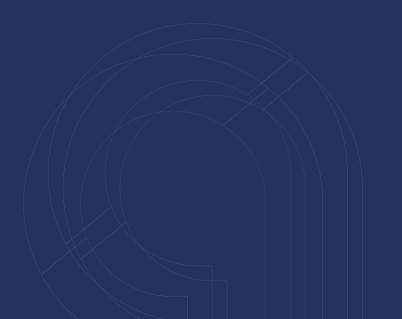

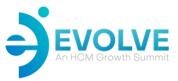

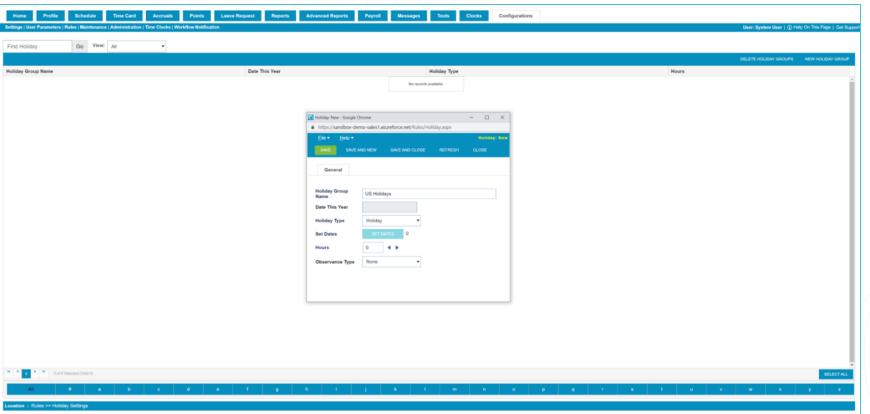

Holiday day vs Special Day

The special day is treated exactly like a holiday except that the qualification rules can be changed. Note that this setting can later be changed at the pay group level.

Creating new Holiday Calendar

Configurations > Rules > Holiday Settings >> New Holiday Group

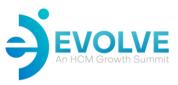

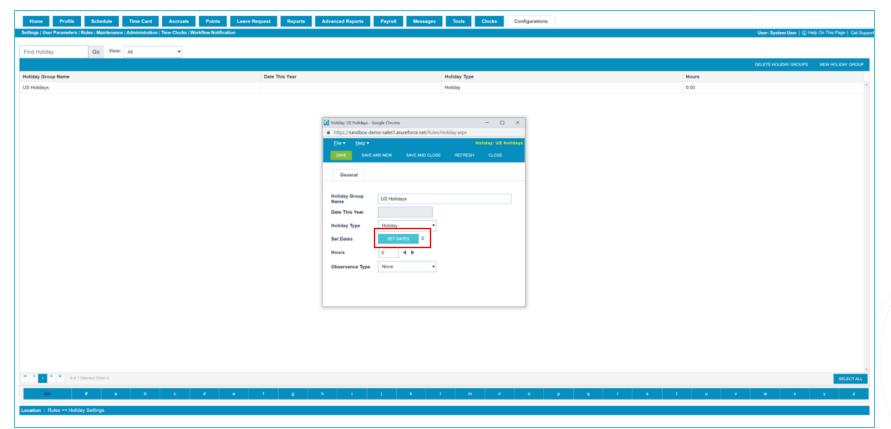

After Entering 'Holiday Group Name', click Save. This allows you to Set Dates.

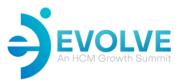

-Adding dates to calendar - should do this as end of year process

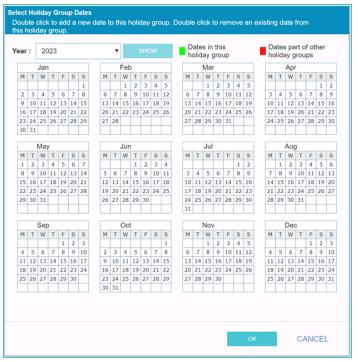

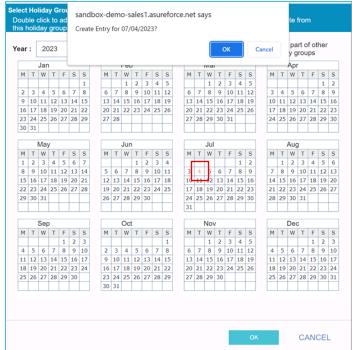

| L   | 21                                    | )23                                                                                                    |                                                                                                    |                                                       |                                                                                                    |                                               | *                                             |                                                         |             | SHC                                                                                                    | W             |                                                                                                    |               |                                                                                                    | s in<br>ay                                                                                                    |                                                                                                    |                                                                                       |                                                   |                                                   |               | Date<br>holid |                                                                                                    |                                                                                                    |               | ner                                                                                                    |               |
|-----|---------------------------------------|----------------------------------------------------------------------------------------------------|----------------------------------------------------------------------------------------------------|-------------------------------------------------------|----------------------------------------------------------------------------------------------------|-----------------------------------------------|-----------------------------------------------|---------------------------------------------------------|-------------|----------------------------------------------------------------------------------------------------|---------------|----------------------------------------------------------------------------------------------------|---------------|----------------------------------------------------------------------------------------------------|----------------------------------------------------------------------------------------------------|----------------------------------------------------------------------------------------------------|---------------------------------------------------------------------------------------|---------------------------------------------------|---------------------------------------------------|---------------|---------------|----------------------------------------------------------------------------------------------------|----------------------------------------------------------------------------------------------------|---------------|----------------------------------------------------------------------------------------------------|---------------|
| Jan |                                       |                                                                                                    |                                                                                                    |                                                       |                                                                                                    | Feb                                           |                                               |                                                         |             | Mar                                                                                                    |               |                                                                                                    |               |                                                                                                    | Apr                                                                                                    |                                                                                                    |                                                                                       |                                                   |                                                   |               |               |                                                                                                    |                                                                                                    |               |                                                                                                    |               |
| Т   | W                                     | Т                                                                                                    | F                                                                                                    | S                                                     | S                                                                                                    | M                                             | Т                                             | W                                                       | Т           | F                                                                                                    | S             | S                                                                                                    | M             | Т                                                                                                    | W                                                                                                    | Т                                                                                                    | F                                                                                     | S                                                 | S                                                 | 1             | м т           | W                                                                                                    | Т                                                                                                    | F             | S                                                                                                    | S             |
|     |                                       |                                                                                                    |                                                                                                    |                                                       | 1                                                                                                    |                                               |                                               | 1                                                       | 2           | 3                                                                                                    | 4             | 5                                                                                                    |               |                                                                                                    | 1                                                                                                    | 2                                                                                                    | 3                                                                                     | 4                                                 | 5                                                 |               |               |                                                                                                    |                                                                                                    |               | 1                                                                                                    | 2             |
| 3   | 4                                     | 5                                                                                                    | 6                                                                                                    | 7                                                     | 8                                                                                                    | 6                                             | 7                                             | 8                                                       | 9           | 10                                                                                                    | 11            | 12                                                                                                    | 6             | 7                                                                                                    | 8                                                                                                    | 9                                                                                                    | 10                                                                                    | 11                                                | 12                                                |               | 3 4           | 5                                                                                                    | 6                                                                                                    | 7             | 8                                                                                                    | 9             |
| 10  | 11                                    | 12                                                                                                    | 13                                                                                                    | 14                                                    | 15                                                                                                    | 1                                             | 14                                            | 15                                                      | 16          | 17                                                                                                    | 18            | 19                                                                                                    | 13            | 14                                                                                                    | 15                                                                                                    | 16                                                                                                    | 17                                                                                    | 18                                                | 19                                                | 1             | 0 11          | 12                                                                                                    | 13                                                                                                    | 14            | 15                                                                                                    | 16            |
| 17  | 18                                    | 19                                                                                                    | 20                                                                                                    | 21                                                    | 22                                                                                                    | 2                                             | 21                                            | 22                                                      | 23          | 24                                                                                                    | 25            | 26                                                                                                    | 20            | 21                                                                                                    | 22                                                                                                    | 23                                                                                                    | 24                                                                                    | 25                                                | 26                                                | 1             | 7 18          | 19                                                                                                    | 20                                                                                                    | 21            | 22                                                                                                    | 23            |
| 24  | 25                                    | 26                                                                                                    | 27                                                                                                    | 28                                                    | 29                                                                                                    | 2                                             | 28                                            |                                                         |             |                                                                                                    |               |                                                                                                    | 27            | 28                                                                                                    | 29                                                                                                    | 30                                                                                                    | 31                                                                                    |                                                   |                                                   | 2             | 4 25          | 26                                                                                                    | 27                                                                                                    | 28            | 29                                                                                                    | 30            |
| 31  |                                       |                                                                                                    |                                                                                                    |                                                       |                                                                                                    |                                               |                                               |                                                         |             |                                                                                                    |               |                                                                                                    |               |                                                                                                    |                                                                                                    |                                                                                                    |                                                                                       |                                                   |                                                   |               |               |                                                                                                    |                                                                                                    |               |                                                                                                    |               |
| May |                                       |                                                                                                    |                                                                                                    |                                                       | Jun                                                                                                    |                                               |                                               |                                                         |             | Jul                                                                                                    |               |                                                                                                    |               |                                                                                                    | Aug                                                                                                    |                                                                                                    |                                                                                       |                                                   |                                                   |               |               |                                                                                                    |                                                                                                    |               |                                                                                                    |               |
| Т   | W                                     | Т                                                                                                    | F                                                                                                    | S                                                     | S                                                                                                    | N                                             | T                                             | W                                                       | Т           | F                                                                                                    | S             | S                                                                                                    | M             | Т                                                                                                    | W                                                                                                    | Т                                                                                                    | F                                                                                     | S                                                 | S                                                 | 1             | м т           | W                                                                                                    | Т                                                                                                    | F             | S                                                                                                    | S             |
| 2   | 3                                     | 4                                                                                                    | 5                                                                                                    | 6                                                     | 7                                                                                                    |                                               |                                               |                                                         | 1           | 2                                                                                                    | 3             | 4                                                                                                    | г             | -                                                                                                    | -                                                                                                    |                                                                                                    |                                                                                       | 1                                                 | 2                                                 |               | 1             | 2                                                                                                    | 3                                                                                                    | 4             | 5                                                                                                    | 6             |
| 9   | 10                                    | 11                                                                                                    | 12                                                                                                    | 13                                                    | 14                                                                                                    | 5                                             | 6                                             | 7                                                       | 8           | 9                                                                                                    | 10            | 11                                                                                                    | 3             | 4                                                                                                    | 5                                                                                                    | 6                                                                                                    | 7                                                                                     | 8                                                 | 9                                                 |               | 7 8           | 9                                                                                                    | 10                                                                                                    | 11            | 12                                                                                                    | 13            |
| 16  | 17                                    | 18                                                                                                    | 19                                                                                                    | 20                                                    | 21                                                                                                    | 1                                             | 13                                            | 14                                                      | 15          | 16                                                                                                    | 17            | 18                                                                                                    | 10            | 11                                                                                                    | 12                                                                                                    | 13                                                                                                    | 14                                                                                    | 15                                                | 16                                                | 1             | 4 15          | 16                                                                                                    | 17                                                                                                    | 18            | 19                                                                                                    | 20            |
| 23  | 24                                    | 25                                                                                                    | 26                                                                                                    | 27                                                    | 28                                                                                                    | 19                                            | 20                                            | 21                                                      | 22          | 23                                                                                                    | 24            | 25                                                                                                    | 17            | 18                                                                                                    | 19                                                                                                    | 20                                                                                                    | 21                                                                                    | 22                                                | 23                                                | 2             | 1 22          | 23                                                                                                    | 24                                                                                                    | 25            | 26                                                                                                    | 27            |
| 30  | 31                                    |                                                                                                    |                                                                                                    |                                                       |                                                                                                    | 2                                             | 27                                            | 28                                                      | 29          | 30                                                                                                    |               |                                                                                                    | 24            | 25                                                                                                    | 26                                                                                                    | 27                                                                                                    | 28                                                                                    | 29                                                | 30                                                | 2             | 8 29          | 30                                                                                                    | 31                                                                                                    |               |                                                                                                    |               |
|     |                                       |                                                                                                    |                                                                                                    |                                                       | Ш                                                                                                    | L                                             | _                                             | L                                                       |             |                                                                                                    |               |                                                                                                    | 31            | _                                                                                                    |                                                                                                    | _                                                                                                    |                                                                                       |                                                   | Ш                                                 | L             |               |                                                                                                    |                                                                                                    | _             |                                                                                                    | Ш             |
|     | Sep                                   | )                                                                                                    |                                                                                                    |                                                       |                                                                                                    |                                               |                                               | Ос                                                      | t           |                                                                                                    |               |                                                                                                    |               |                                                                                                    | Nov                                                                                                    | /                                                                                                    |                                                                                       |                                                   |                                                   |               |               | De                                                                                                    | С                                                                                                    |               |                                                                                                    |               |
| Т   | W                                     | Т                                                                                                    | F                                                                                                    | S                                                     | S                                                                                                    | M                                             | Т                                             | W                                                       | Т           | F                                                                                                    | S             | S                                                                                                    | M             | Т                                                                                                    | W                                                                                                    | Т                                                                                                    | F                                                                                     | S                                                 | S                                                 | 1             | м т           | W                                                                                                    | Т                                                                                                    | F             | S                                                                                                    | S             |
|     |                                       |                                                                                                    | 1                                                                                                    | 2                                                     | 3                                                                                                    |                                               |                                               |                                                         |             |                                                                                                    |               | 1                                                                                                    |               |                                                                                                    | 1                                                                                                    | 2                                                                                                    | 3                                                                                     | 4                                                 | 5                                                 |               |               |                                                                                                    |                                                                                                    | 1             | 2                                                                                                    | 3             |
| 5   | 6                                     | 7                                                                                                    | 8                                                                                                    | 9                                                     | 10                                                                                                    | 2                                             |                                               | 4                                                       | 5           | 6                                                                                                    | 7             | 8                                                                                                    | 6             | 7                                                                                                    | 8                                                                                                    | 9                                                                                                    |                                                                                       |                                                   |                                                   |               |               | _                                                                                                    | 7                                                                                                    | 8             | 9                                                                                                    | 10            |
|     |                                       |                                                                                                    |                                                                                                    | _                                                     | 17                                                                                                    | 9                                             | -                                             |                                                         |             |                                                                                                    |               | -                                                                                                    |               |                                                                                                    |                                                                                                    |                                                                                                    |                                                                                       |                                                   |                                                   |               |               |                                                                                                    |                                                                                                    |               |                                                                                                    | 17            |
|     |                                       |                                                                                                    | -                                                                                                    | 23                                                    | 24                                                                                                    |                                               | -                                             | -                                                       |             |                                                                                                    |               |                                                                                                    | 20            | 21                                                                                                    |                                                                                                    |                                                                                                    | 24                                                                                    | 25                                                | 26                                                |               |               | -                                                                                                    |                                                                                                    |               |                                                                                                    | 24            |
| 26  | 27                                    | 28                                                                                                    | 29                                                                                                    | 30                                                    | Ш                                                                                                    |                                               |                                               | 25                                                      | 26          | 27                                                                                                    | 28            | 29                                                                                                    | 27            | 28                                                                                                    | 29                                                                                                    | 30                                                                                                    |                                                                                       |                                                   | Ш                                                 | 2             | 25 26         | 27                                                                                                    | 28                                                                                                    | 29            | 30                                                                                                    | 31            |
|     |                                       |                                                                                                    |                                                                                                    |                                                       | 1 1                                                                                                    | 3                                             | 31                                            |                                                         |             |                                                                                                    |               |                                                                                                    |               |                                                                                                    |                                                                                                    |                                                                                                    |                                                                                       |                                                   | Ш                                                 |               |               |                                                                                                    |                                                                                                    |               |                                                                                                    |               |
|     | T 3 10 17 24 31 T 2 9 16 23 30 T 5 12 | T W 3 4 10 11 17 18 24 25 31 T W 22 3 9 10 16 17 23 24 30 31  September 1  September 2 5 6 12 13 19 20 | T W T  Sep T W T  Sep T W T  W T  W T  W T  W T  M  Sep T  W T  W T  Sep T  W T  W T  Sep T  W T  W T  Sep T  W T  W T  W T  Sep T  W T  W T  Sep T  W T  Sep T  W T  Sep T  W T  Sep T  W T  Sep T  W T  Sep T  Sep T  W T  Sep T  Sep T | T W T F 3 4 5 6 7 8 7 8 7 8 7 8 7 8 7 8 7 8 7 8 7 8 7 | T W T F S  3 4 5 6 7  10 11 12 13 14  17 18 19 20 21  24 25 26 27 28  31 4 5 6 7  W T F S  0 3 4 5 6  7 10 11 12 13  14 15 15  ESP  T W T F S  23 24 25 26 27  30 31 | T W T F S S 1 1 1 1 1 1 1 1 1 1 1 1 1 1 1 1 1 | T W T F S S S 1 1 1 1 1 1 1 1 1 1 1 1 1 1 1 1 | T W T F S S H M T H S S S S S S S S S S S S S S S S S S | T W T F S S | T W T F S S S M T W T 1 1 2 3 4 15 16 17 18 19 20 21 22 23 24 25 26 6 7 8 8 6 7 8 8 6 7 8 8 9 10 11 12 13 14 15 16 16 17 18 19 20 21 21 21 21 21 21 21 21 21 21 21 21 21 | T W T F S S S | T W T F S S S M T W T F S S S M T W T F S S S M T W T T F S S S M T W T T F S S S M T W T T T T W T T T W T T W T T T W T T T W T T T W T T T W T T W T T T W T T T W T W T T T W T W T T T W T W T T T W T W T T T W T W T T T W T W T T T W T W T T T W T W T T W T W T T W T W T T W T W T T W T W | T W T F S S S | T   W   T   F   S   S   M   T   W   T   F   S   S   M   M   T   W   T   F   S   S   M   M   T   W   T   W   T   T | T W T F S S S M T W T F S S M T W T F S S M M T W T F F S S S M M T W T F F S S S M M T W T F F S S S M M T W T F F S S S M M T W T F F S S S M M T W T F F S S S M M T W T F F S S S M M T W T F F S S S M M T W T F F S S S M M T W T F F S S S M M T W T F F S S S M M T W T F F S S S M T W T F F S S S M T W T W T F F S S S M T W T W T F F S S S M T W T W T F F S S S M T W T W T F F S S S M T W T W T F F S S S M T W T F F S S S M T W T W T F F S S S M T W T W T W T F F S S S S M T W T W T W T F F S S S S M T W T W T W T F F S S S S M T W T W T W T W T W T F F S S S S M T W T W T W T W T W T W T W T W T W T | T W T F S S S M T W T F S S S M T W T W T F S S S M T W T W T F S S S M T W T W T F S S S M T W T W T F S S S M T W T W T F S S S M T W T W T F S S S M T W T W T F S S S M T W T W T F S S S M T W T W T F S S S M T W T W T F S S S M T W T W T F S S S M T W W T F S S S M T W W T F S S S M T W W T F S S S M T W W T F S S S M T W W T W W T F S S S M T W W T W W T F S S S M T W W T W W T F S S S M T W W T W W T M W M T W W M T W W | T W T F S S S N N T W T F S S N N T W T F S S N N T W T N T N T N T N T N T N T N T N | T   W   T   F   S   S   S   S   S   S   S   S   S | T   W   T   F   S   S   S   S   S   S   S   S   S | T W T F S S S | T W T F S S S | T W T F S S S M T W T F S S S M T W T F S S S M T W T F S S S M M T W T F S S S M M T W M T W T F S S S M M T W M T W M | T W T F S S S M T W T F S S S M T W T W T F S S S M T W T W T F S M T W T W T F S M T W T W T W T W T W T W T W T W T W T | T W T F S S S | T W T F S S S   M T W T F S S S   M T W T F S S S S   M T W T W T F S S S S   M T W T W T F S S S S   M T W T W T F S S S S   M T W T W T F S S S S   M T W T W T F S S S S   M T W T W T F S S S S   M T W T W T F S S S S   M T W T W T F S S S S   M T W W T W T F S S S S   M T W W T W T F S S S S   M T W W T W T W T W T W T W T W T W T W | T W T F S S S |

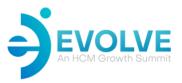

-Adding dates to calendar – should do this as end of year process

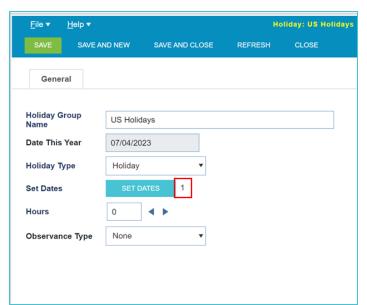

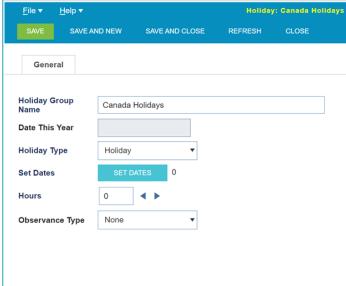

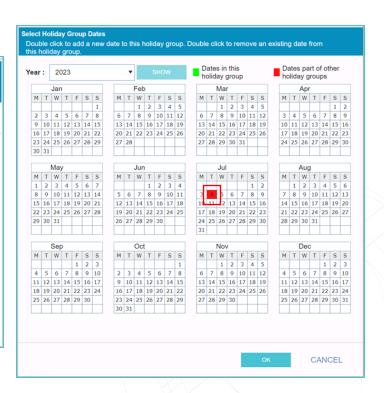

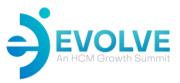

-Adding dates to calendar – should do this as end of year process

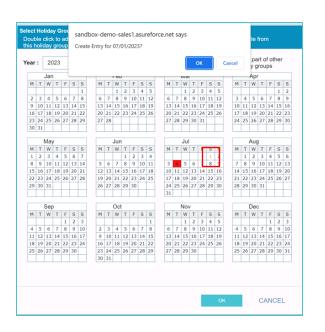

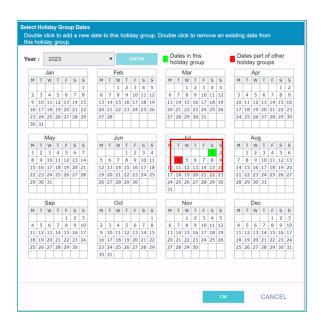

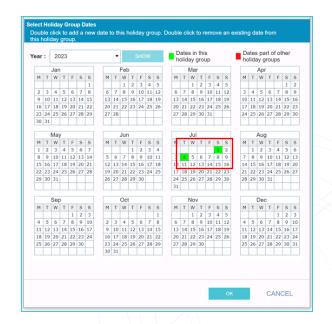

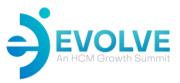

-Adding dates to calendar – should do this as end of year process

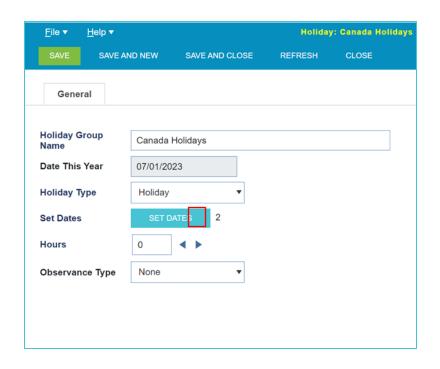

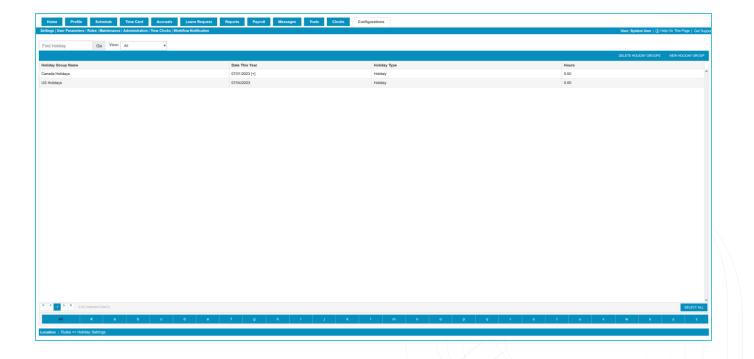

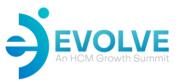

-Where holiday calendars can be utilized in rules

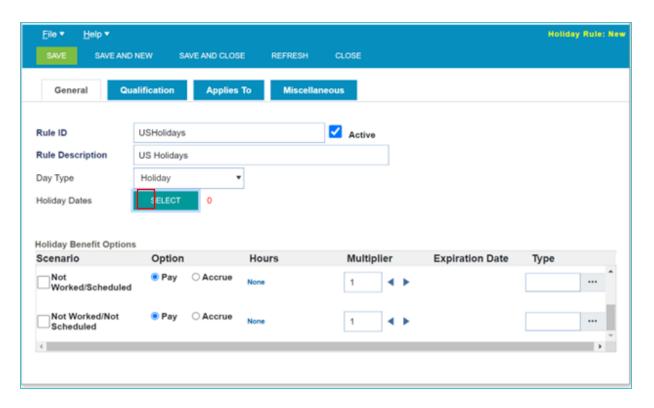

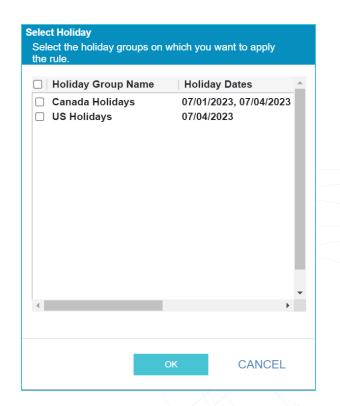

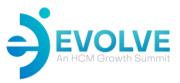

-Where holiday calendars can be utilized in rules

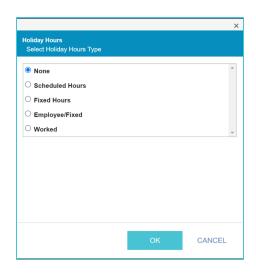

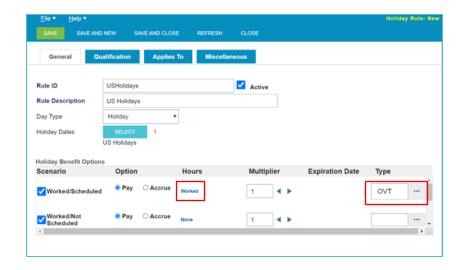

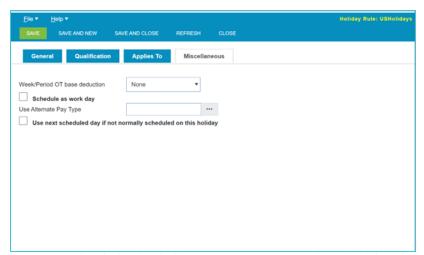

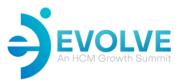

Holidays can be used referenced in premium rules

| <u>F</u> ile ▼ <u>H</u> elp ▼ Premium Rule: New S                                                                                   | Select Days                                                                                        |                    |                                                                                             |  |
|----------------------------------------------------------------------------------------------------|----------------------------------------------------------------------------------------------------|--------------------|---------------------------------------------------------------------------------------------|--|
| SAVE SAVE AND NEW SAVE AND CLOSE REFRESH CLOSE                                                                                      | Select the days with which you want to as                                                          | ssociate the rule. |                                                                                             |  |
| Applies To  Days Included  All Shifts All Days All Levels  All Pay types  Days Included Scheduled Non-Scheduled Both  All Pay types | Days Sunday Monday Tuesday Thursday Friday Saturday Holidays/Special Days  Description US Holidays | All Da             | olidays ays Before Holiday ays After Holidays olidays  Of Pay Period  Include Day Before  O |  |

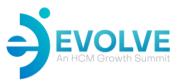

Holidays can be used referenced in overtime rules

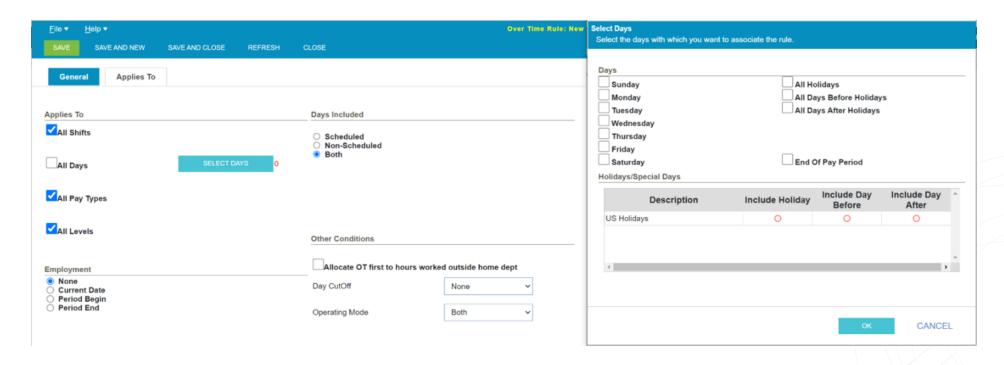

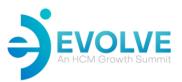

How to setup a new pay calendar

Configurations > Rules > Pay Calendar >> New Pay Calendar

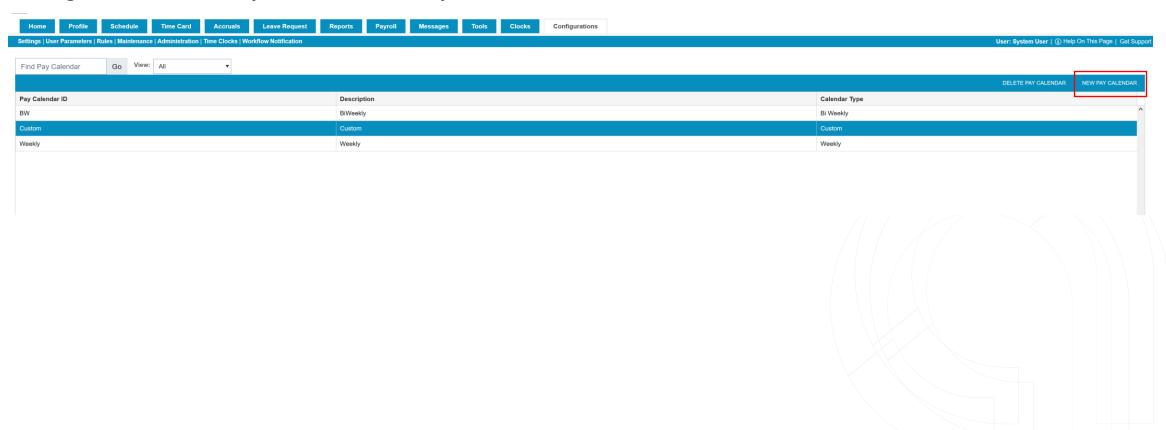

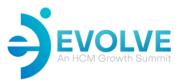

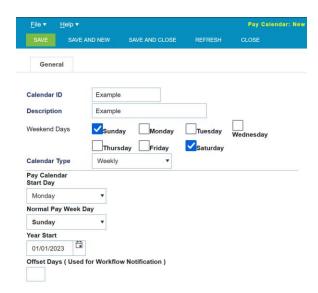

Select a Unique ID and Description.

Specify the days that are to be considered weekend days.

Specify the calendar type:

- Weekly
- Biweekly
- Monthly
- Semi-Monthly
- Custom

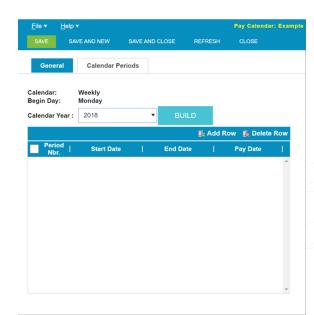

After hitting Save, the Calendar Periods tab becomes available.

Select the needed
Calendar Year and hit
build. Be sure to save
after the build
completes.

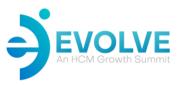

How to setup a new pay calendar

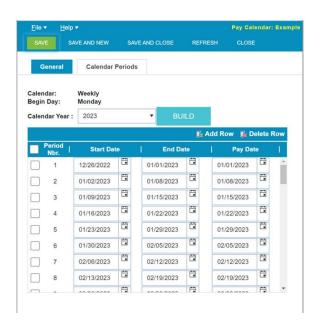

Select the needed
Calendar Year and hit
build.

Be sure to save after the build completes.

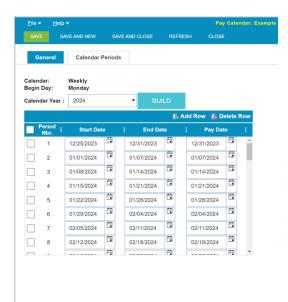

Additional years can be built out by changing the calendar year in the drop down and selecting build, saving between builds.

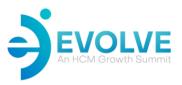

How to setup a Custom Calendar

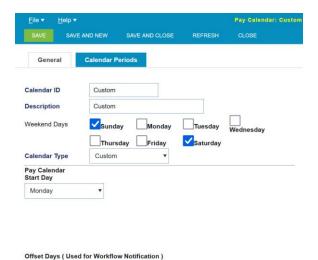

The options for
Custom calendar is
limited to the Pay
Calendar Start Day.

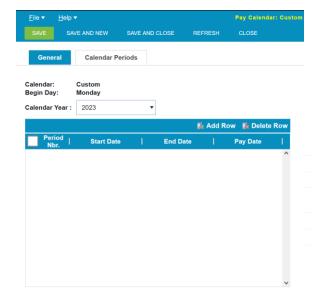

The Calendar
Periods tab has no
Build button.

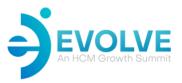

How to setup a Custom Calendar

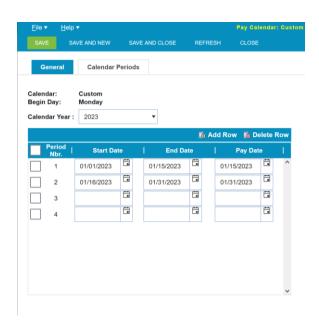

Click Add Row to add the needed rows.

Fill in the Start Date, End Date and Pay Date for each of the pay periods.

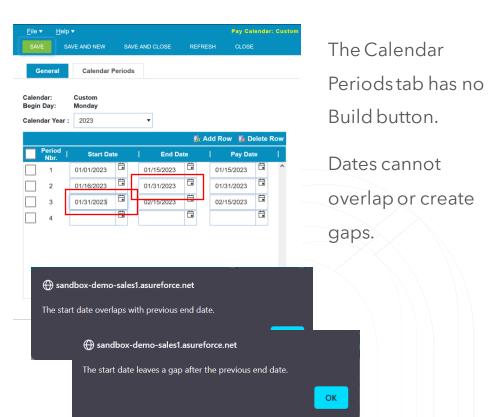

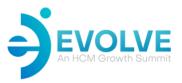

How to generate a payroll file

Payroll Tab

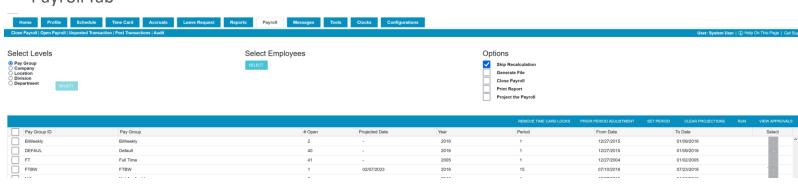

Check the box to the left of the pay group(s) you want to generate the file for.

Make sure the From Date and To Date show the correct pay period you want to generate the file for

If you need to change this, click the set period button, pick any date within the period, click OK

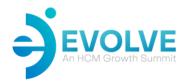

How to generate a payroll file

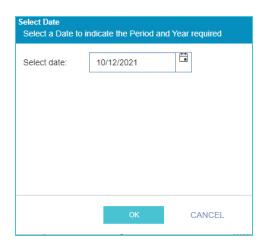

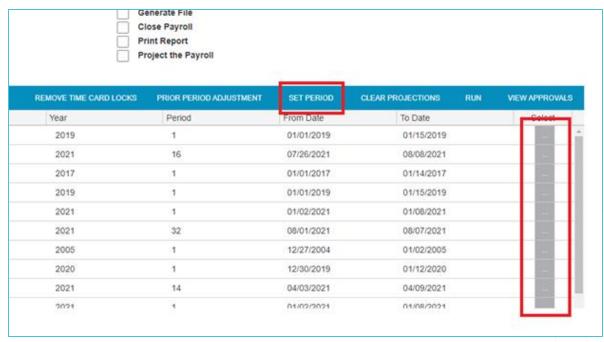

You can also change the pay period by clicking the gray three dots button in the Select column to the far right.

| Select Period and Year Select Period and Year to change the Pay Period |            |   |        |  |  |  |  |  |  |  |  |  |  |
|------------------------------------------------------------------------|------------|---|--------|--|--|--|--|--|--|--|--|--|--|
| Pay Group lo                                                           |            |   |        |  |  |  |  |  |  |  |  |  |  |
| Year                                                                   | 2021       | • |        |  |  |  |  |  |  |  |  |  |  |
| Period                                                                 | 20         | • |        |  |  |  |  |  |  |  |  |  |  |
| Start Date:                                                            | 05/09/2021 |   |        |  |  |  |  |  |  |  |  |  |  |
| End Date:                                                              | 05/15/2021 |   |        |  |  |  |  |  |  |  |  |  |  |
| # Open:                                                                | 0          |   |        |  |  |  |  |  |  |  |  |  |  |
|                                                                        |            |   |        |  |  |  |  |  |  |  |  |  |  |
|                                                                        | ОК         |   | CANCEL |  |  |  |  |  |  |  |  |  |  |

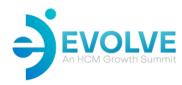

How to generate a payroll file

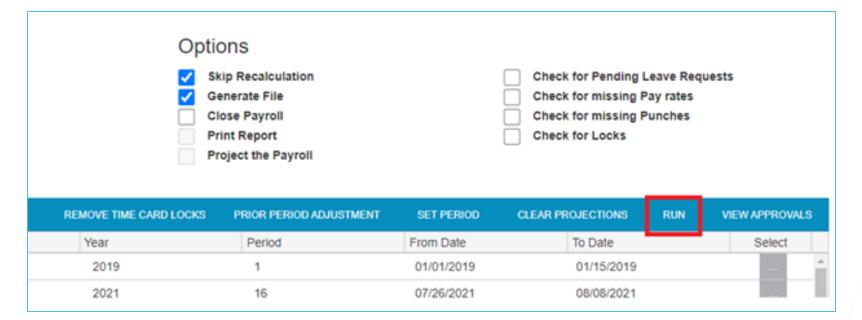

Always leave Skip Recalculation checked. If you do need to recalculate time cards, follow the How to globally recalculate time cards article, then start from the beginning of this article.

A global re-calc should always be done before running payroll.

Check Generate File

Click Run

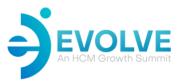

How to generate a payroll file

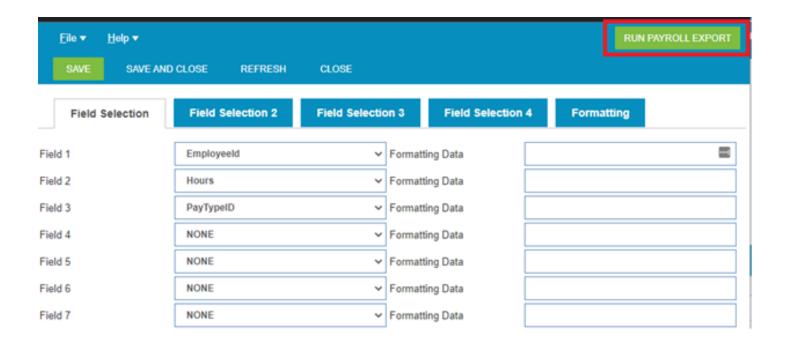

The payroll interface window will pop up.
Click RUN PAYROLL EXPORT

Save the file.

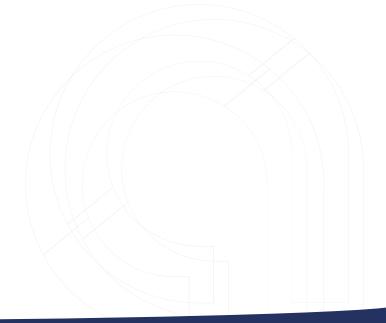

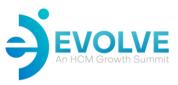

Close pay period.

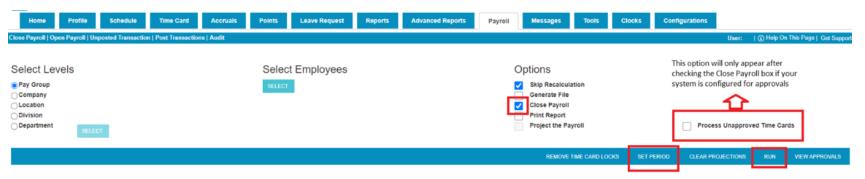

Clicking the Payroll tab always defaults to the Close Payroll page

Click to place a check mark next to Close Payroll

Select the pay groups for which you want to close a pay period. To select all pay groups, click the check box in the header row.

To specify the pay period you want to close, click Set Period and in the pop-up calendar choose the pay period, and then click OK.

Click Run

Optional: Click Process Unapproved Time
Cards if the system is configured for
approvals and you want to ignore the
approval status when closing payroll. By
default, the payroll cannot be closed if the
system is configured for approvals unless all
time cards for the selected pay
groups/hierarchies have been approved.
Enabling this feature overrides the default
and closes payroll with unapproved time
cards.

If a time card is not approved, the data for that time card is still included in the payroll

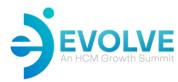

Closed payroll periods can be re-opened for editing

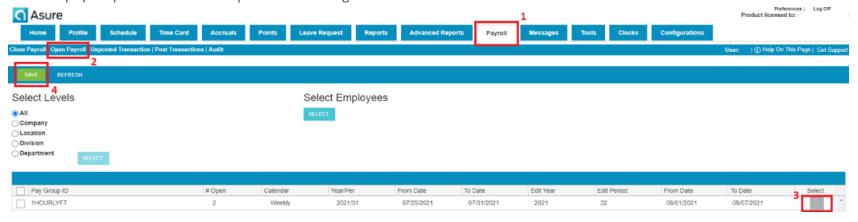

Click the Payroll tab > Open Payroll

Check off the Pay Group(s) you would like to re-open by checking the box to the left of the pay group ID

- Optional: Select specific employee(s)

Click the three dots ... button in the Select column to choose the Year and Period you would like to re-open (far right). Repeat choosing the pay period for each pay group if you checked off more than one

Double check that the From Date and To Date show the pay period you want to re-open for all the pay groups chosen

Click Save

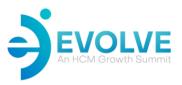

#### **Supervisor Leave Request - Mobile**

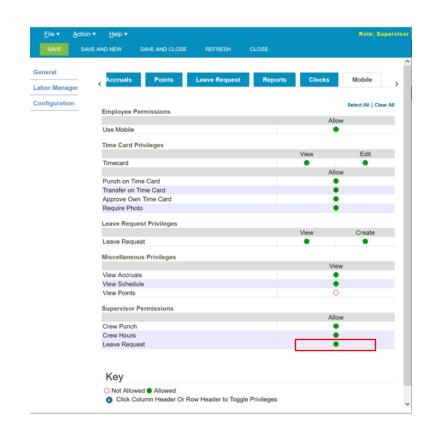

Ensure that the Supervisor Security Role has Use Mobile enabled as well as Leave Request permissions under 'Supervisor Permissions'.

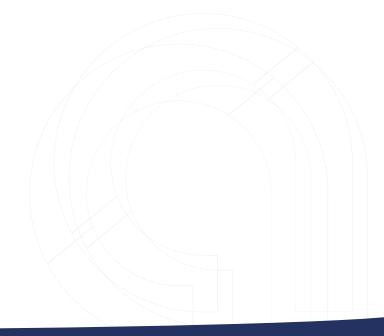

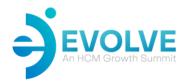

#### **Supervisor Leave Request - Mobile**

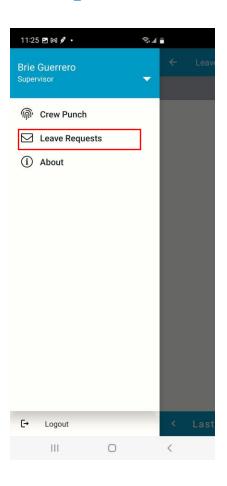

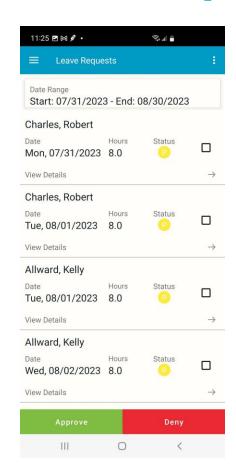

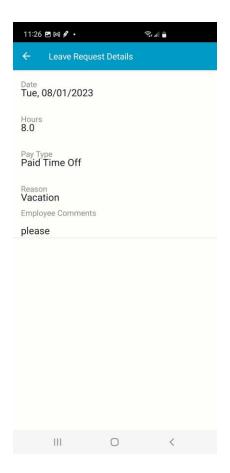

- When logged into Mobile as a supervisor with the Leave Request Permission enabled, the Supervisor Menu item is available.
- A list of Employee Leave Requests can be shown by List View or Week view
- Clicking on the arrow on the leave request will provide a Leave Request Details screen with additional information.

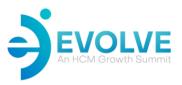

#### **Supervisor Leave Request - Mobile**

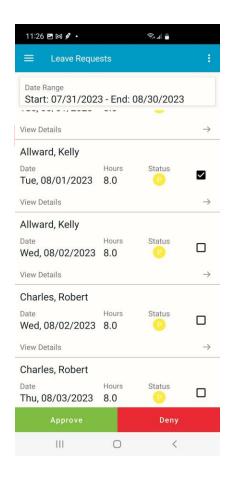

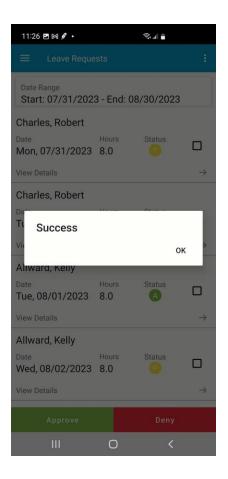

- Single or multiple requests can be selected
- After selecting Approve or Deny, a prompt is provided
- Upcoming features will allow Delete and
   Supervisor Comments

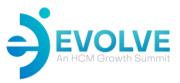

#### **Password Reset**

While logged in as a Supervisor or Administrator with the correct permissions

Profiles > Select Employee > Access Tab

| General     | Access           | Person     |
|-------------|------------------|------------|
|             |                  |            |
| General     |                  |            |
| Employee Ty | pe               |            |
| Employe     | e                |            |
| Supervis    | or               |            |
| Manager     |                  |            |
| System I    | Jser             |            |
|             |                  |            |
| Login       |                  |            |
| ✓ Allow V   | Veb Login        |            |
| Login ID    | example          |            |
| Password    | •••••            |            |
| Account     |                  |            |
| Locked      |                  |            |
| FORCE PAS   | SWORD RESET ON N | NEXT LOGIN |
|             |                  |            |
| Employee Ro | ole              |            |
| Role        | Employee         |            |

For the employee's password to be reset in T&A, Allow Web Login must be ticked.

Clicking into the Password box will clear out the field and allow a new password to be set. Be sure to Save prior to closing.

When viewing the Password field, it will always show six dots. This does not mean that there are six characters.

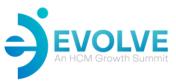

#### **Password Reset**

Changing password through Preferences

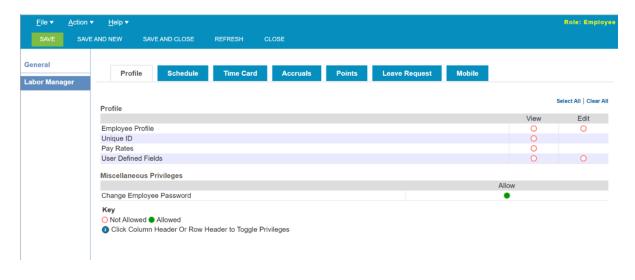

When the Change Employee Password option is set in Security Roles, a user is able to change their own password.

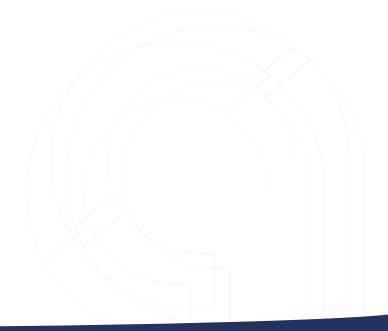

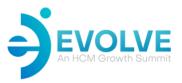

#### **Password Reset**

Changing password through Preferences

Preferences | Log Off
Product licensed to: Asure Software

User: Allward, Kelly | (1) Help On This Page

Click on
Preferences in
the upper right
corner, next to
the Log Off link.

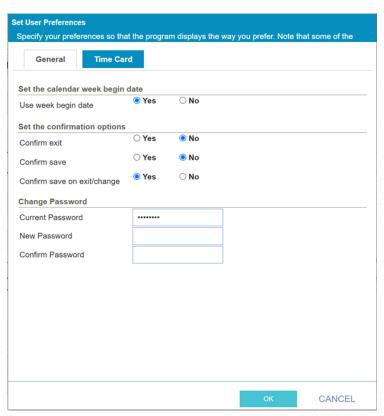

On the General tab of
Preferences, there is an
option to Change
Password.

With this method, it is necessary that the user know their current password in order to set a new one.

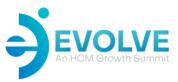

#### **IP Restrictions**

IP restrictions can be setup and applied to Security Roles within Time & Attendance

Configurations > Administration > IP Restrictions

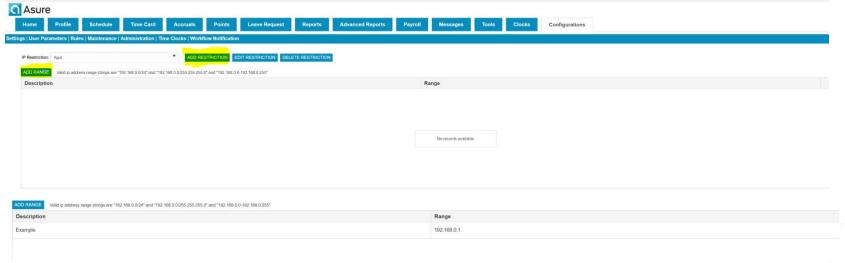

There can be multiple ranges per restriction.

Select Add Restriction and provide a descriptive name.

Select Add Range and provide a descriptive name and IP address or IP address range for the restriction.

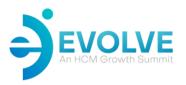

#### **IP Restrictions**

Once a restriction is setup, it can be applied to a Security Role.

Configurations > Administration > Security Roles

Once this is saved, the employees who have the Security Role of Employee will have the IP restriction Setup in April.

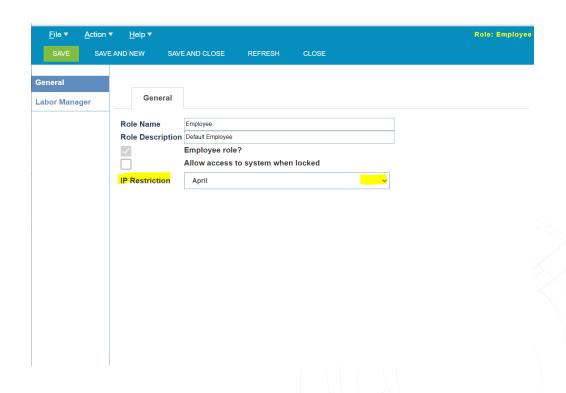

#### Insert punch when crossing days

For example, an employee's work period is 11:00 pm Wednesday to 7:00 am Thursday.

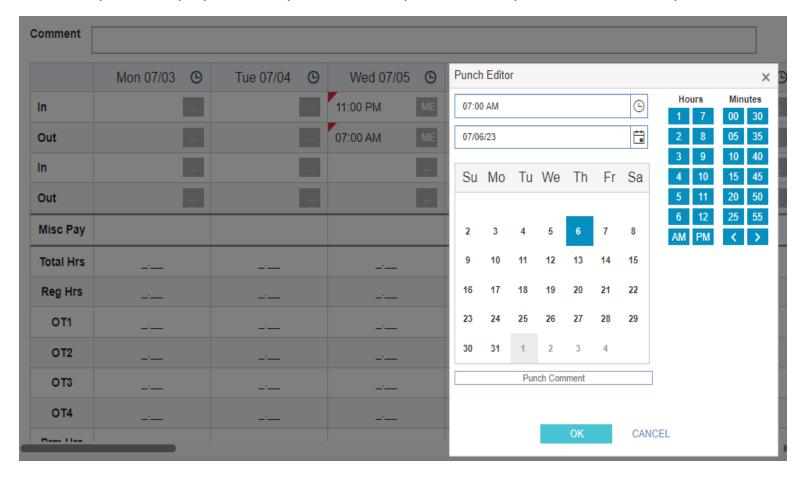

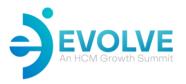

Enter the In and Out punches on Wednesday.

Double-click the Out punch and change the punch date to Thursday's date on the calendar pop-up.

Note: the Punch Editor window can be opened by right clicking on any of the punch cells.

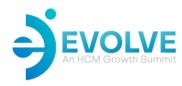

#### **Access the Support Portal**

Support Portal URL: https://Support.Asuresoftware.com

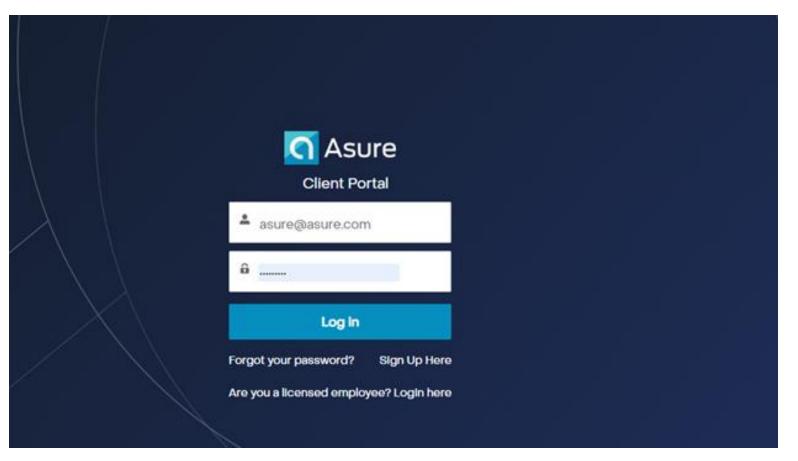

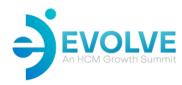

#### **Access the Support Portal**

Support Portal URL: https://Support.Asuresoftware.com

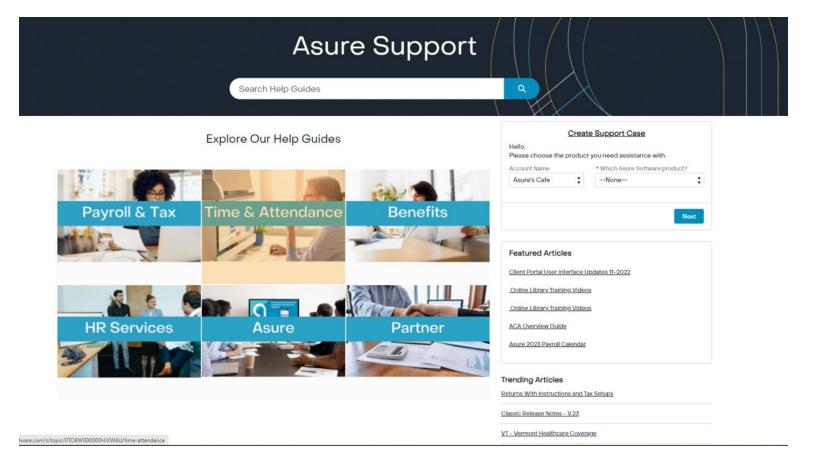

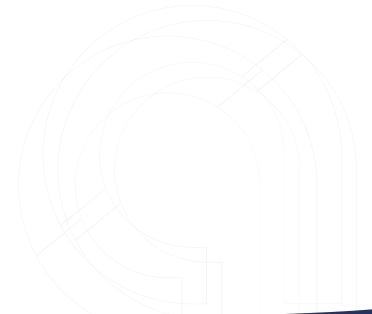

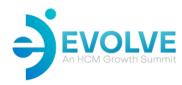

### **Access the Support Portal**

Support Portal URL: https://Support.Asuresoftware.com

Release Notes (TLM) | Software Documentation And How To | Troubleshooting | Hardware | Integration

| Asure TLM Release Notes v12 (Current)                                             | 166                                        |   |  |  |  |  |
|-----------------------------------------------------------------------------------|--------------------------------------------|---|--|--|--|--|
| Link to PDF of current TLM Release Notes - Version 12                             | Articles                                   |   |  |  |  |  |
| 27 Verson - May 23 2027 - Recordings                                              |                                            |   |  |  |  |  |
|                                                                                   | Trending Articles                          |   |  |  |  |  |
| How to Import Profile UDF Fields                                                  | How to create a Master Schedule            |   |  |  |  |  |
| This article will walk you though importing UDF fields into an Employees Profile. | Resports Danica                            |   |  |  |  |  |
| 6 Views - Apr 10 2008 - Kronindge                                                 | Employee Hours Entry Guiot Reference Guide |   |  |  |  |  |
|                                                                                   | Nonchi Creete Worldton Notitizations       |   |  |  |  |  |
| Mobile Release Notes                                                              | Asure TLM Release Notice v12 (Current)     |   |  |  |  |  |
| Android and IOS Release Notes (Current)                                           |                                            |   |  |  |  |  |
| HEYMAN April 2028 - Nichrindge                                                    | Related Topics                             | N |  |  |  |  |
|                                                                                   | Software Documentation And time To         | 0 |  |  |  |  |
| Asure Time & Attendance Mobile Quick Guide                                        | Hardware                                   |   |  |  |  |  |
| 21 Venn - April 2021 - Konledge                                                   |                                            |   |  |  |  |  |
|                                                                                   | 400 Chick                                  |   |  |  |  |  |
| How to turn on workflow notifications                                             | Troubleshooting                            |   |  |  |  |  |
| This article will provide steps to turn on workflow notifications.                | Statemen States (TLM)                      |   |  |  |  |  |
| 0 West - Ren K 3025 - Washindays                                                  |                                            |   |  |  |  |  |
| How to Create Workflow Notifications                                              |                                            |   |  |  |  |  |
| This article will explain how to create WFN for supervisors and employees.        |                                            |   |  |  |  |  |
| A Views - Apr A 2022 - Knowledge                                                  |                                            |   |  |  |  |  |

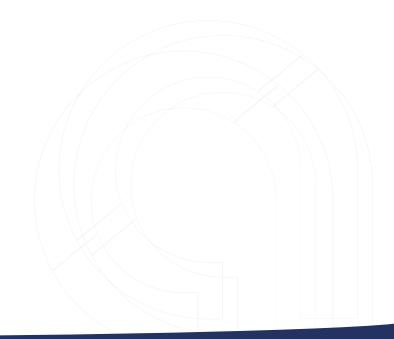

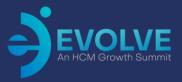

# **Q&A**

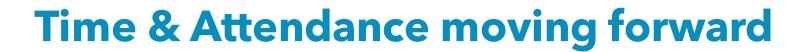

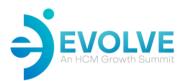

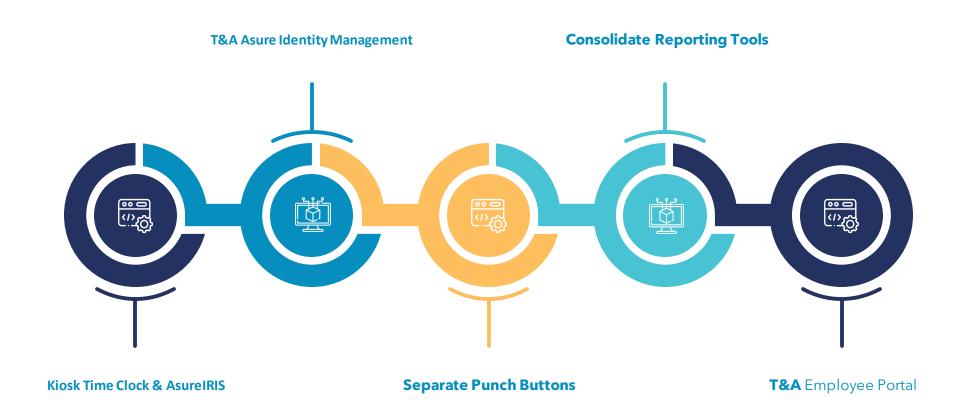

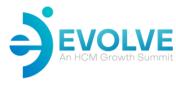

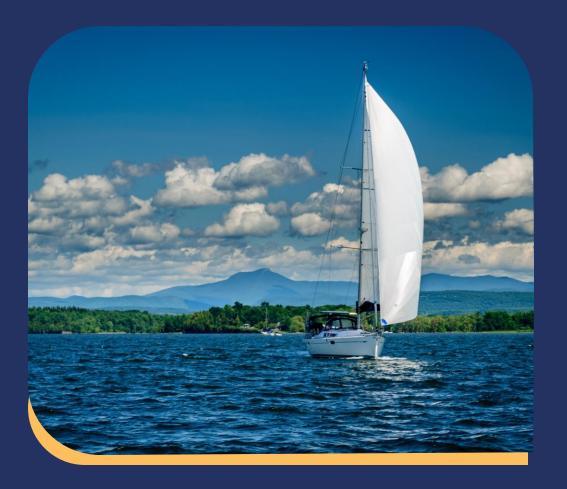

# Resources & Contact Us

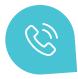

(401) 885-4401

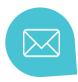

Robert.Gryta@asuresoftware.com

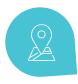

Support Portal URL:

https://Support.Asuresoftware.com

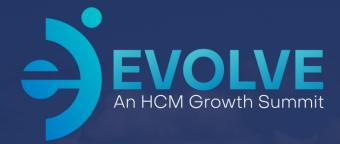

# Thank You!

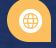

2023 Asure Reseller Partner Conference

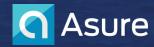